# RTA in NYAOIII >w<

### lanos212

### 时间:2023 年 7 月 7 日 13:40 *∼* 16:00

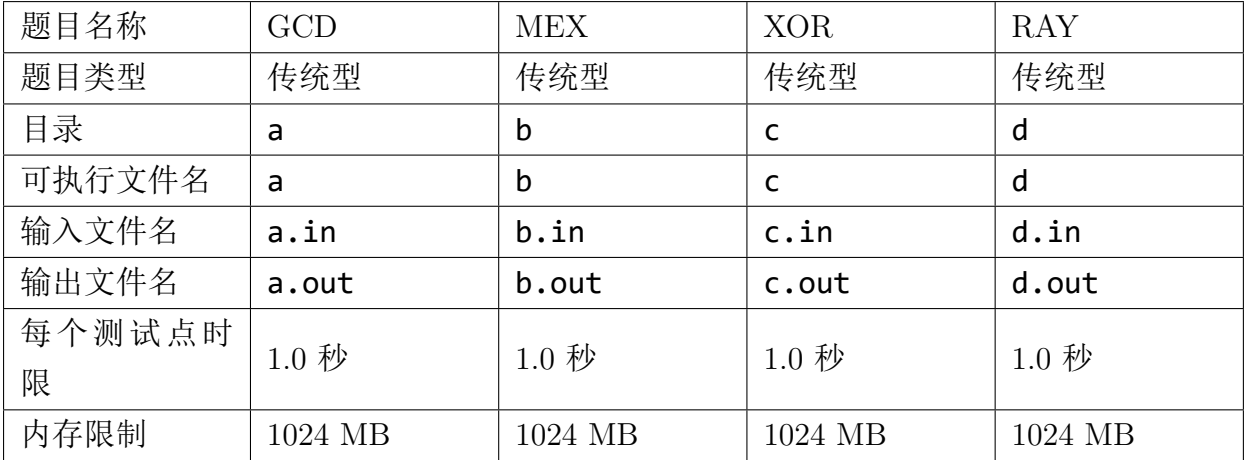

提交源程序文件名

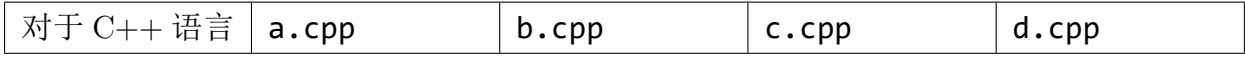

编译选项

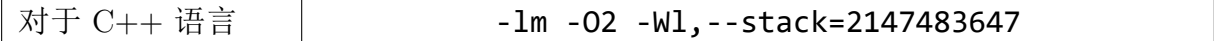

#### 注**.** 意**.** 事**.** 项(**.** 请**.** 仔**.** 细**.** 阅**.** 读)**.**

### 1. 题**.** 目**.** 存**.** 在**.** 原**.** 创**.** 题,**.** 你**.** 猜**.** 猜**.** 是**.** 哪**.** 道,**.** 请**.** 勿**.** 外**.** 传**. qwq**。

- 2. 注意特殊的比赛时长喵。
- 3. 这与传统模拟赛的策略不同,请不要在一题上停留过久的时间,后果自负。
- 4. 可能有些题目难度 gap 较小,请把四道题的题面都浏览一遍。
- 5. 部分题目存在较小数据可以通过的数据点,以及
- 6. 评测在并不最新公布的 Windows 下进行,使用 LemonLime 评测。

# $GCD$   $(a)$

#### 【题目描述】

有 *R − L* + 1 个整数,分别为 *L, L* + 1*, . . . , R −* 1*, R*。 你可以做如下操作最多 *K* 次:

• 选择其中两个数 *a, b*,删掉它们,并往里面插入一个新的数 *a × b*。

请判断是否可以让剩余所有数的 GCD 不为 1。 该题存在 *T* 组数据。

#### 【数据范围】

- 1  $\leq T \leq 10^5$
- $1 \le L \le R \le 10^9$
- 0 *≤ K ≤ R − L*
- 所有读入的数都是整数。

#### 【输入格式】

从文件 *a.in* 中读入数据。 第一行读入一个数 *T* 表示数据组数。 下面对于每组数据,读入一行三个整数 *L, R, K*。

#### 【输出格式】

输出到文件 *a.out* 中。 对于每组数据,如果可以,输出一行 YES,否则输出一行 NO。

【样例 1 输入】

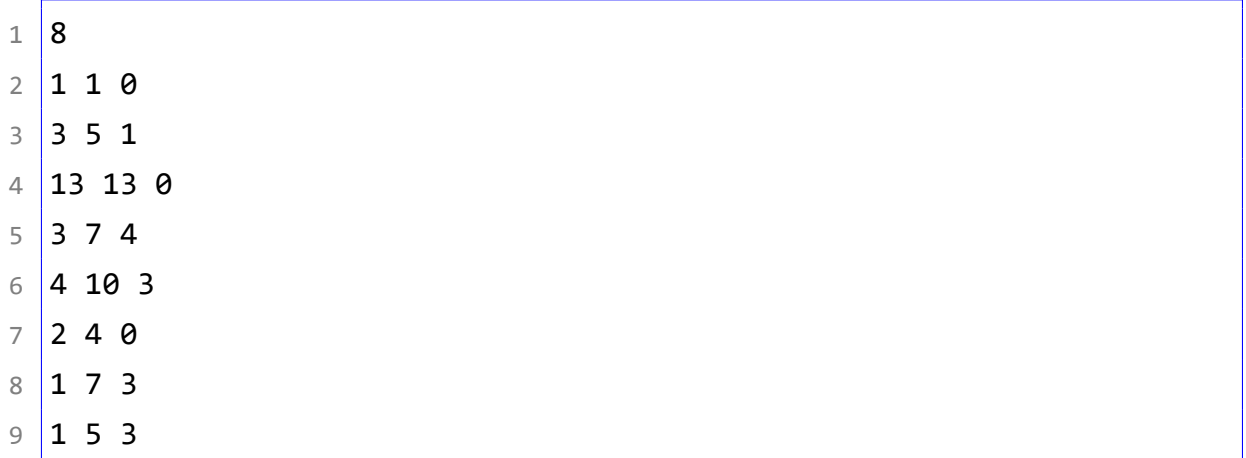

【样例 1 输出】

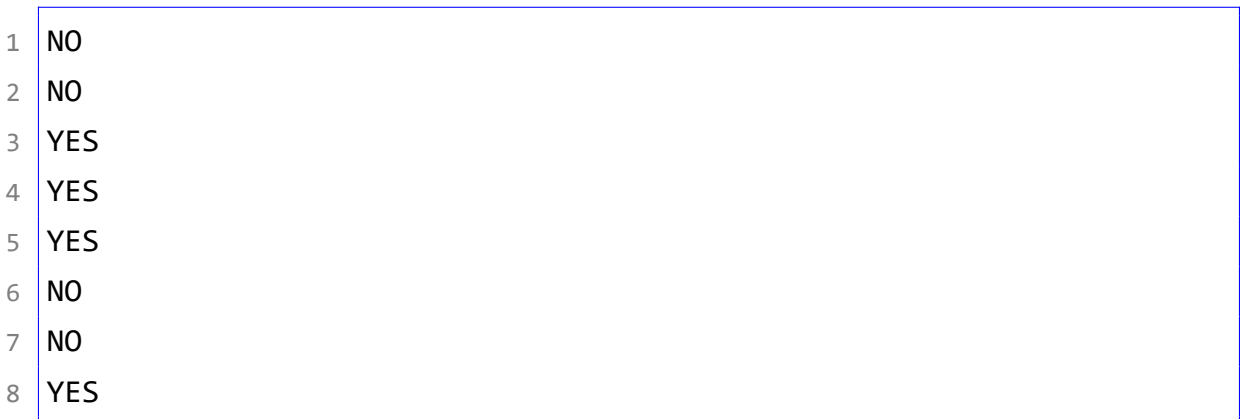

# $MEX$  (b)

#### 【题目描述】

对于一个可重非负整数集 *S*,MEX(*S*) 表示这个集合中,没有出现的最小非负整数。  $\mathcal{D}(\mathcal{D}) = \mathcal{D}(\mathcal{D}) = \mathcal{D}(\mathcal{D})$ 

黑板上有 *N* 个非负整数,第 *i* 个非负整数为 *Ai*。 你需要做下列操作恰好 *K* 次:

• 从黑板上选择零个或者若干个数,设它们组成的可重非负整数集 *S*,你将在黑板 上写上 MEX(*S*) 这个数。

请求出最后黑板上留下的数字有多少种情况,两种情况不同当且仅当存在某一个数 字在两种情况中出现次数不同,答案对 998244353 取模。

#### 【数据范围】

- 1  $\lt N$ ,  $K \lt 2 \times 10^5$
- $0 \le A_i \le 2 \times 10^5$
- 所有读入的数都是整数。

#### 【输入格式】

从文件 *b.in* 中读入数据。 第一行读入两个数 *N, K*。 第二行读入 *N* 个非负整数 *A*1*, A*2*, . . . , AN*。

#### 【输出格式】

输出到文件 *b.out* 中。

输出一行一个整数,表示答案对 998244353 取模后的结果。

#### 【样例 1 输入】

 $1 \ 3 \ 1$ 

 $2 \times 13$ 

【样例 1 输出】

 $1 \mid 3$ 

## 【样例 1 解释】

下面三个集合可在指定数量操作后得到:

• *{*0*,* 0*,* 1*,* 3*}, {*0*,* 1*,* 1*,* 3*}, {*0*,* 1*,* 2*,* 3*}*

### 【样例 2 输入】

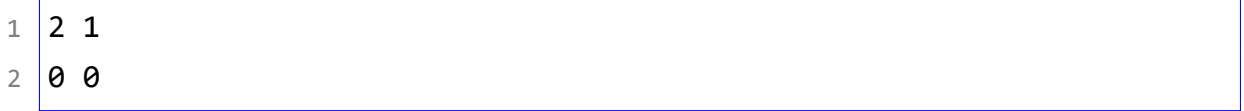

【样例 2 输出】

 $1 \mid 2$ 

【样例 3 输入】

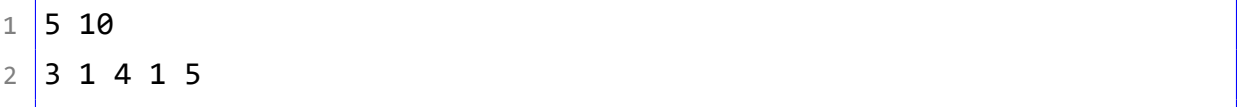

【样例 3 输出】

 $1 \overline{)7109}$ 

# $XOR$  (c)

#### 【题目描述】

有一个长度为 *N* 的二元组序列 ((*A*1*, B*1)*,*(*A*2*, B*2)*, . . . ,*(*A<sup>N</sup> , B<sup>N</sup>* ))。 你需要进行  $\frac{N}{2}$  次删除操作将整个序列删空。 对于每次删除操作,你需要选择一对相邻的二元组, 将它们从序列中移除,再将前后的序列拼接成一个序列。 要求对于删除的每对二元组 (*Ax, Bx*)*,*(*Ay, By*) (*x < y*) 中,都满足要求:

- $A_x$  xor  $B_y = B_x$  xor  $A_y$
- $A_x + B_x \le K$

请判断是否存在删空整个序列的方法。 该题存在 *T* 组数据。

#### 【数据范围】

- $1 \le T \le 100$
- $1 \le N \le 10000$
- *N* 是偶数。
- $0 \le A_i, B_i, K < 2^{30}$
- 所有读入的数都是整数。

### 【输入格式】

从文件 *c.in* 中读入数据。 第一行输入一个数 T,表示数据组数。 接下来每一组数据的格式如下:

- 第一行读入两个正整数 *N, K,* 保证 N 是偶数。
- 第二行读入 *N* 个正整数 *A*1*, A*2*, . . . , AN*。
- 第三行读入 *N* 个正整数 *B*1*, B*2*, . . . , BN*。

#### 【输出格式】

输出到文件 *c.out* 中。

请注意,由于数据原因,你需要将 **NO** 与 **YES** 反过来输出。 对于每组数据,如果可以,输出一行 NO,否则输出一行 YES。 【样例 1 输入】

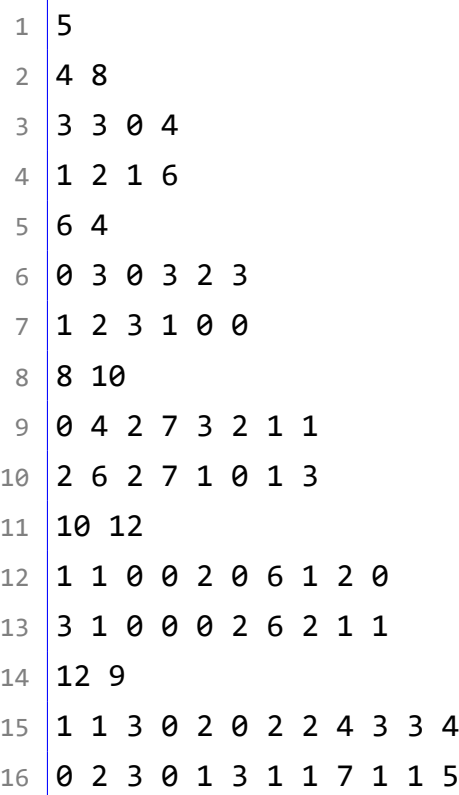

【样例 1 输出】

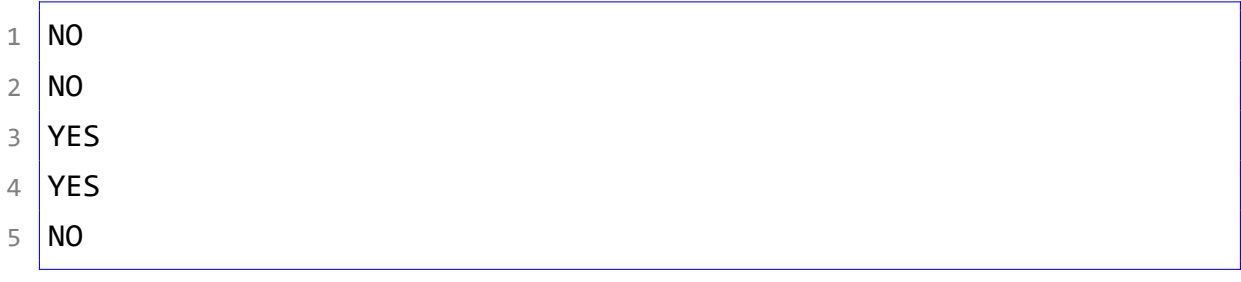

# $\overline{RAY}$  (d)

#### 【题目描述】

Era 在一个大小为 *H × W* 的矩阵中,矩阵第 *i* 行第 *j* 列的格子坐标为 (*i, j*)。 有  $Q$  束射线穿过矩阵,第  $i$  束射线可由三个整数  $T_i, D_i, X_i$  表示,意义如下:

- 这束射线在第 *T<sup>i</sup>* 秒时出现,然后立即消失。
- 当 *D<sup>i</sup>* = 0 时,这束射线恰好竖直穿过第 *X<sup>i</sup>* 列的所有格子。
- 当 *D<sup>i</sup>* = 1 时,这束射线恰好水平穿过第 *X<sup>i</sup>* 行的所有格子。

被射线击中可不妙,Era 需要在矩阵中移动来躲避射线。 Era 每一次可以向上下左右移动一格,具体地,一次移动规则如下:

- Era 当前所在坐标为 (*x, y*)。
- 若 (*x −* 1*, y*) 在矩阵内,Era 可以选择移动到 (*x −* 1*, y*)。
- 若 (*x* + 1*, y*) 在矩阵内,Era 可以选择移动到 (*x* + 1*, y*)。
- 若 (*x, y −* 1) 在矩阵内,Era 可以选择移动到 (*x, y −* 1)。
- 若  $(x, y + 1)$  在矩阵内, Era 可以选择移动到 $(x, y + 1)$ 。

Era 可以在一秒钟移动任意次数(也可以不移动),被击中当且仅到 Era 在某束射线 出现时,正好位于这束射线穿过的行或列中。

Era 最初所在矩阵中的位置可以自由选择,请求出 Era 全避射线最少需要移动多少 次。

#### 【数据范围】

- 1  $\lt W, H \lt 10^5$
- 0  $\leq Q \leq 10^5$
- $1 \le T_i \le 10^5, 0 \le D_i \le 1$
- 若  $i \neq j$ , 保证  $(T_i, D_i, X_i) \neq (T_j, D_j, X_j)$ 。
- 当  $D_i = 0$  时,  $1 \leq X_i \leq W$ , 否则  $1 \leq X_i \leq H$ 。
- 所有读入的数都是整数。

#### 【输入格式】

从文件 *d.in* 中读入数据。

第一行读入三个数 *W, H, Q*。下面 *Q* 行每行读入三个数 *T<sup>i</sup> , D<sup>i</sup> , Xi*。

#### 【输出格式】

输出到文件 *d.out* 中。

#### 第8页 共9页

输出一行一个整数,表示 Era 为了躲避所有射线最少需要移动多少次,如果一定无 法躲开所有射线,输出 -1。

【样例 1 输入】

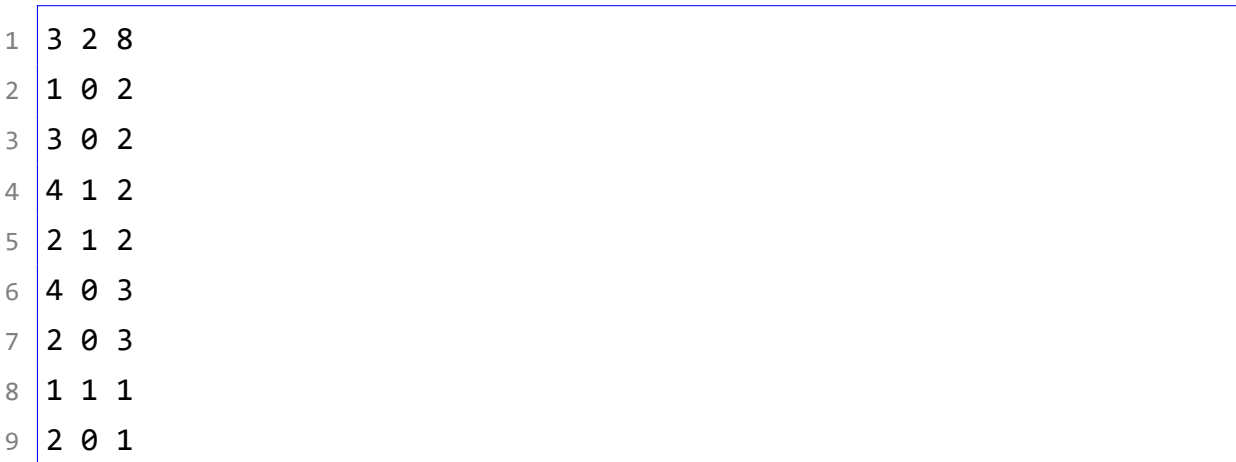

【样例 1 输出】

 $1 \overline{3}$ 

【样例 2 输入】

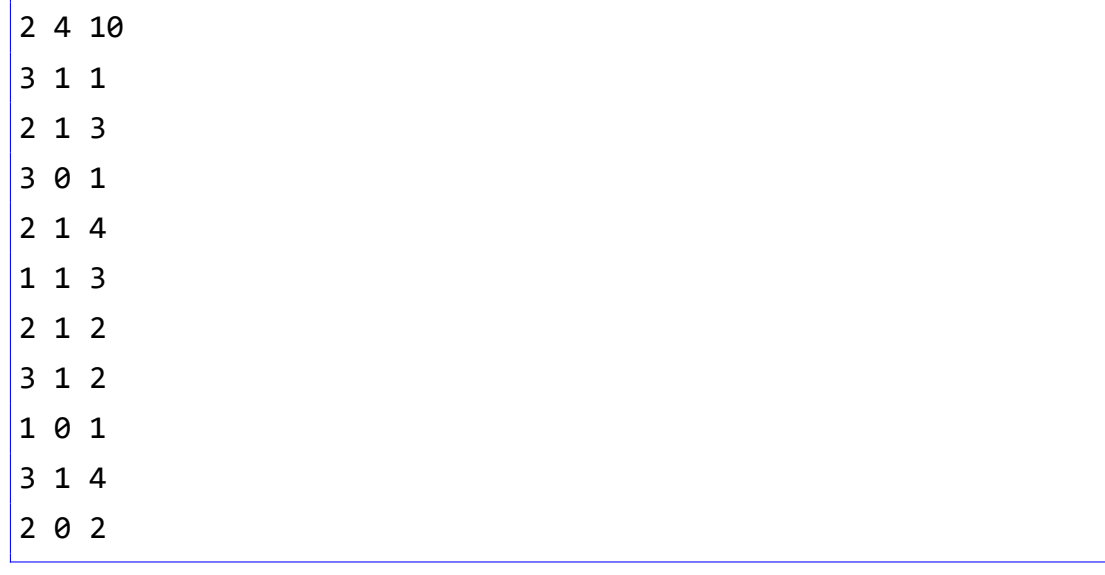

【样例 2 输出】

 $1 \mid 4$